```
Gtk-Message: 02:33:54.672: Failed to load module "canberra-gtk-module"
         Gtk-Message: 02:33:54.673: Failed to load module "canberra-gtk-module"
         1
In [1]:
using Random, LinearAlgebra, Statistics, Distributions, StatsBase, Plots
         using BAT, IntervalSets, ValueShapes, TypedTables
         import SpecialFunctions
         using Profile, ProfileView, QuadGK
In [3]:
Threads.nthreads()
Out[3]:In [19]:
        ## Modified error function.
         function my erf(x,coeff,base)
              return coeff/2*(1 .+ SpecialFunctions.erf.(x)) .+ base
         end
         ## Modified step function.
         function my step(x,coeff,base)
              return coeff/2*(1 .+ sign.(x)) .+ base
         end
         ## Model consisting of two error functions (or step functions).
         function count(p::NamedTuple{(:offset, :resolution, :k)}, x)
             step1 \c{coeff} = 6+p \cdot k step2_coeff = 2-p.k
              if p.resolution> 0.0000001
                  step1 x = (x - p \cdot offset[1])/(sqrt(2)*p \cdot resolution)) step1 = my_erf(step1_x,step1_coeff,4)
                   step2_x = (x .- p.offset[2])/(sqrt(2)*p.resolution)
                   step2 = my_erf(step2_x,step2_coeff,0.)
              else
                   step1_x = (x .- p.offset[1])
                   step1 = my_step(step1_x,step1_coeff,4)
                   step2_x = (x .- p.offset[2])
                  step2 = my step(step2 x, step2 coeff,\theta)
              end
              return step1+step2
         end
         ## Area below the model depending on free params.
         function get_integral(p::NamedTuple{(:offset, :resolution, :k)},low, high)
              total,error = quadgk(x -> count(p,x),low,high)
              return total
         end
         ## PDF of the model depending on free params.
         function pdf(p::NamedTuple{(:offset, :resolution, :k)},x,low, high)
              total = get_integral(p,low,high)
             value = count (p, x) return value/total
         end
         ## A simple sampler to construct log-likelihood.
         function sampler(p::NamedTuple{(:offset, :resolution, :k)},n,low,high)
             max = count(p, high)
```

```
[ Info: Initializing new RNG of type Random123.Philox4x{UInt64, 10}
[ Info: Using transform algorithm PriorSubstitution()
     arr = Array{Float64}(undef, n)
     i = 1
     while i<=n
        y = \text{rand}() *max
        x = \text{rand}() * (high-low) + \text{low}if y \leq \text{count}(p, x)arr[i] = x i+=1
         end
     end
     return arr
end 
true_par_values = (offset = [99, 150], resolution = 5, k = 0)
arr = sampler(true_par_values,10000,0,500)
## Unbinned log-likelihood 
likelihood = let data = arr, f =pdf
     params -> begin
         function event_log_likelihood(event)
             log(f(params,event,0,500))
         end
         return LogDVal(mapreduce(event_log_likelihood, +, data))
     end
end
## Flat priors 
prior = NamedTupleDist(
     offset = [Uniform(50, 150), Uniform(80, 220)],
    resolution = Uniform(0,20),
     k = Uniform(-6,2)
\lambda## Posterior based on tutorial
posterior = PosteriorDensity(likelihood, prior)
## running bat_sample
samples = bat_sample(posterior, MCMCSampling(mcalg = MetropolisHastings(), nst
```

```
[ Info: Trying to generate 1 viable MCMC chain(s).
```
## AssertionError: length(chains) == nchains

## Stacktrace:

[1] mcmc init!(rng::Random123.Philox4x{UInt64, 10}, algorithm::MetropolisHast ings{BAT.MvTDistProposal, RepetitionWeighting{Int64}, AdaptiveMHTuning}, densi ty::PosteriorDensity{BAT.TransformedDensity{BAT.GenericDensity{var"#36#37"{Vec tor{Float64}, typeof(pdf)}}, BAT.DistributionTransform{ValueShapes.StructVaria te{NamedTuple{(:offset, :resolution, :k)}}, BAT.InfiniteSpace, BAT.MixedSpace, BAT.StandardMvNormal{Float64}, NamedTupleDist{(:offset, :resolution, :k), Tupl e{Product{Continuous, Uniform{Float64}, Vector{Uniform{Float64}}}, Uniform{Flo at64}, Uniform{Float64}}, Tuple{ValueAccessor{ArrayShape{Real, 1}}, ValueAcces sor{ScalarShape{Real}}, ValueAccessor{ScalarShape{Real}}}}}, BAT.TDNoCorr}, BA T.DistributionDensity{BAT.StandardMvNormal{Float64}, BAT.HyperRectBounds{Float 32}}, BAT.HyperRectBounds{Float32}, ArrayShape{Real, 1}}, nchains::Int64, init \_alg::MCMCChainPoolInit, tuning\_alg::AdaptiveMHTuning, nonzero\_weights::Bool, callback::Function)

 @ BAT ~/.julia/packages/BAT/XvOy6/src/samplers/mcmc/chain\_pool\_init.jl:160 [2] bat\_sample\_impl(rng::Random123.Philox4x{UInt64, 10}, target::PosteriorDen sity{BAT.GenericDensity{var"#36#37"{Vector{Float64}, typeof(pdf)}}, BAT.Distri butionDensity{NamedTupleDist{(:offset, :resolution, :k), Tuple{Product{Continu ous, Uniform{Float64}, Vector{Uniform{Float64}}}, Uniform{Float64}, Uniform{Fl oat64}}, Tuple{ValueAccessor{ArrayShape{Real, 1}}, ValueAccessor{ScalarShape{R eal}}, ValueAccessor{ScalarShape{Real}}}}, BAT.HyperRectBounds{Float64}}, BAT. HyperRectBounds{Float64}, NamedTupleShape{(:offset, :resolution, :k), Tuple{Va lueAccessor{ArrayShape{Real, 1}}, ValueAccessor{ScalarShape{Real}}, ValueAcces sor{ScalarShape{Real}}}}}, algorithm::MCMCSampling{MetropolisHastings{BAT.MvTD istProposal, RepetitionWeighting{Int64}, AdaptiveMHTuning}, PriorToGaussian, M CMCChainPoolInit, MCMCMultiCycleBurnin, BrooksGelmanConvergence, typeof(BAT.no p\_func)})

@ BAT ~/.julia/packages/BAT/XvOy6/src/samplers/mcmc/mcmc\_sample.jl:55

```
[3] #bat_sample#104
```
 @ ~/.julia/packages/BAT/XvOy6/src/algotypes/sampling\_algorithm.jl:45 [inlin ed]

[4] bat\_sample

 @ ~/.julia/packages/BAT/XvOy6/src/algotypes/sampling\_algorithm.jl:44 [inlin ed]

[5] #bat\_sample#106

 @ ~/.julia/packages/BAT/XvOy6/src/algotypes/sampling\_algorithm.jl:59 [inlin ed]

[6] bat\_sample(target::PosteriorDensity{BAT.GenericDensity{var"#36#37"{Vector {Float64}, typeof(pdf)}}, BAT.DistributionDensity{NamedTupleDist{(:offset, :re solution, :k), Tuple{Product{Continuous, Uniform{Float64}, Vector{Uniform{Floa t64}}}, Uniform{Float64}, Uniform{Float64}}, Tuple{ValueAccessor{ArrayShape{Re al, 1}}, ValueAccessor{ScalarShape{Real}}, ValueAccessor{ScalarShape{Real}}}}, BAT.HyperRectBounds{Float64}}, BAT.HyperRectBounds{Float64}, NamedTupleShape {(:offset, :resolution, :k), Tuple{ValueAccessor{ArrayShape{Real, 1}}, ValueAc cessor{ScalarShape{Real}}, ValueAccessor{ScalarShape{Real}}}}}, algorithm::MCM CSampling{MetropolisHastings{BAT.MvTDistProposal, RepetitionWeighting{Int64}, AdaptiveMHTuning}, PriorToGaussian, MCMCChainPoolInit, MCMCMultiCycleBurnin, B rooksGelmanConvergence, typeof(BAT.nop\_func)})

 @ BAT ~/.julia/packages/BAT/XvOy6/src/algotypes/sampling\_algorithm.jl:57 [7] top-level scope

```
 @ In[19]:85
```

```
In [14]:
x = range(0,500,1000)
         plt = plot()
         for i in -6:2:3
             true par values = (offset = [99, 150], resolution = 5, k = i)
              println(true_par_values)
```
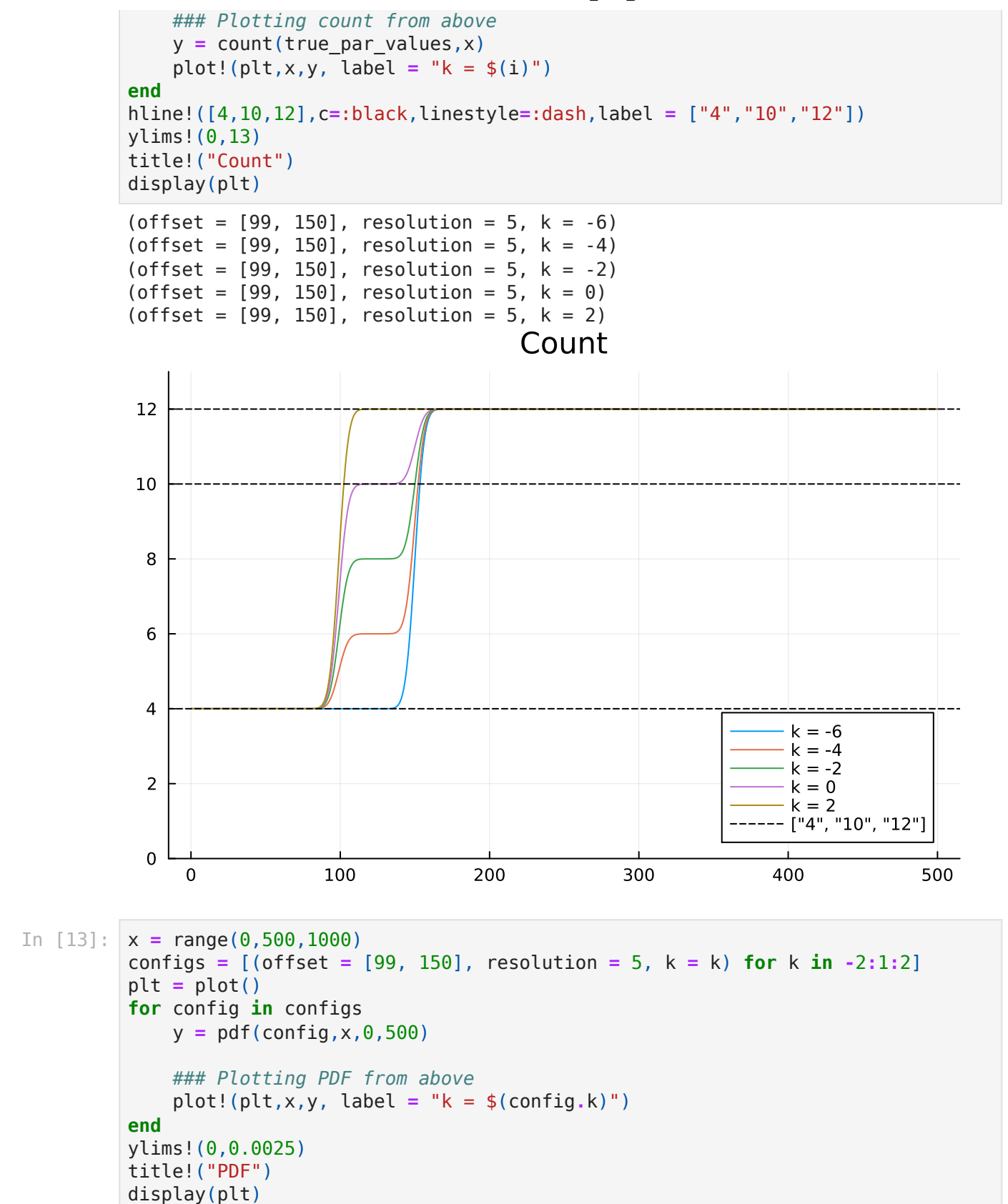

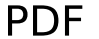

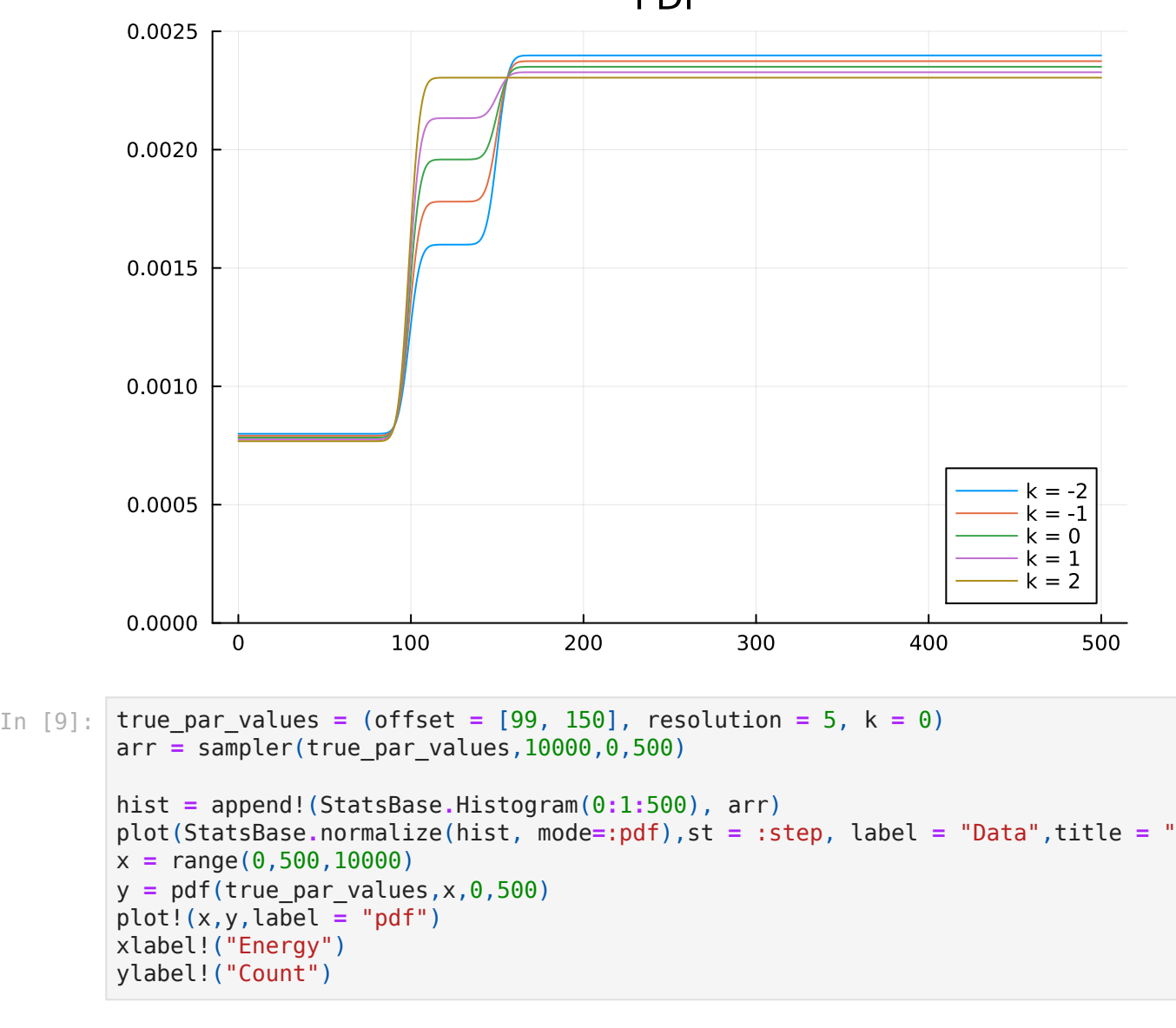

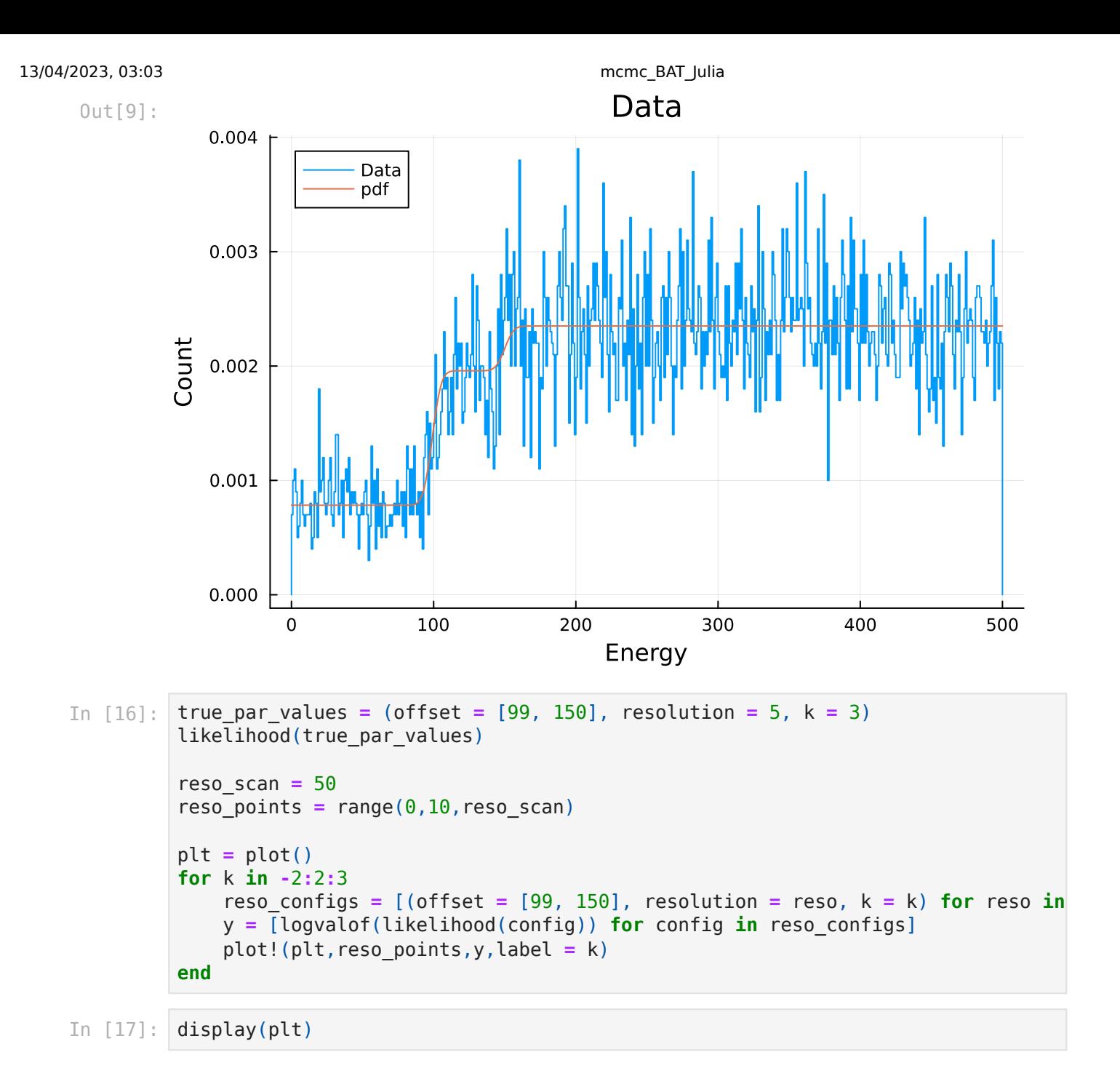

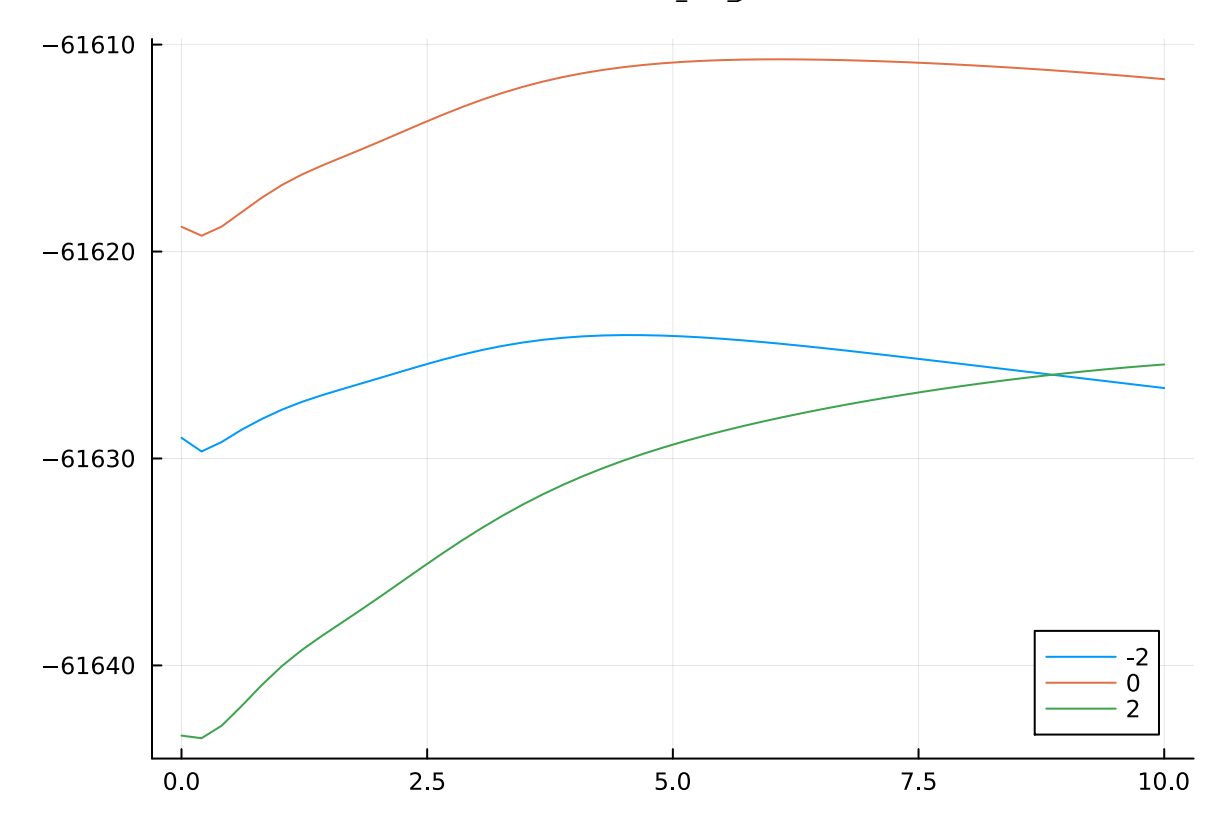